## System Requirements - Release 2018b

## Linux

Note:

- SUSE Linux Enterprise Desktop 15 & SUSE Linux Enterprise Server 15 are supported as of R2018b.
- Ubantu 18.04 LTS is supported as of R2018b.
- Support for Debian 8 will be discontinued in a future release.

View System Requirements for *previous releases*.

## 64-Bit MATLAB, Simulink, and Polyspace Product Families

| Operating Systems                                | Processors                                   | Disk Space                                                   | RAM                                | Graphics                                                     |
|--------------------------------------------------|----------------------------------------------|--------------------------------------------------------------|------------------------------------|--------------------------------------------------------------|
| Ubuntu 18.04 LTS                                 | Minimum<br>Any Intel or AMD                  | Minimum<br>2.6 GB of HDD                                     | Minimum<br>4 GB                    | No specific graphics card is required.                       |
| Ubuntu 16.04 LTS                                 | x86-64 processor                             | space for MATLAB<br>only, 4-6 GB for a                       | Recommended                        | Hardware accelerated                                         |
| Ubuntu 14.04 LTS                                 | <b>Recommended</b><br>Any Intel or AMD       | typical installation                                         | 8 GB                               | graphics card supporting<br>OpenGL 3.3 with 1GB              |
| Debian 9                                         | x86-64 processor with four logical cores and | <b>Recommended</b><br>An SSD is                              | For Polyspace, 4<br>GB per core is | GPU memory is recommended.                                   |
| Debian 8                                         | AVX2 instruction set support                 | recommended                                                  | recommended                        | Use of vendor-supplied                                       |
| Red Hat Enterprise Linux 7<br>(minimum 7.3)      |                                              | A full installation of<br>all MathWorks<br>products may take |                                    | proprietary drivers is strongly recommended.                 |
| Red Hat Enterprise Linux 6<br>(minimum 6.7)      |                                              | up to 22 GB of<br>disk space                                 |                                    | GPU acceleration using<br>the Parallel Computing             |
| SUSE Linux Enterprise<br>Desktop 15              |                                              |                                                              |                                    | Toolbox requires a<br>CUDA GPU. See<br>GPU Computing Support |
| SUSE Linux Enterprise                            |                                              |                                                              |                                    | for details.                                                 |
| Desktop 12 (minimum SP2)                         |                                              |                                                              |                                    |                                                              |
| SUSE Linux Enterprise<br>Server 15               |                                              |                                                              |                                    |                                                              |
| SUSE Linux Enterprise<br>Server 12 (minimum SP2) |                                              |                                                              |                                    |                                                              |

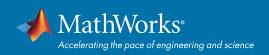

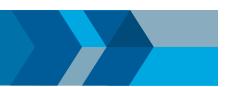

## **Running MATLAB and Simulink on Linux**

MATLAB and Simulink have been validated on the Linux distributions listed on this page. It is likely that other distributions with Linux kernel version 2.6 or later and glibc version 2.12 or later can successfully run MATLAB and Simulink, but technical support will be limited.

MATLAB and Simulink are validated on standard installations of the distributions listed on this page. "Minimal" or "core" installations of Linux may lack the necessary software packages required to install and run MATLAB and Simulink. You can likely add required software packages to a minimal Linux installation, but technical support will be limited.

MathWorks follows the vendors' lifecycle guidance to determine which minor versions of each distribution are validated. Refer the vendors' websites for more information.

© 2018 The MathWorks, Inc. MATLAB and Simulink are registered trademarks of The MathWorks, Inc. See mathworks.com/trademarks for a list of additional trademarks. Other product or brand names may be trademarks or registered trademarks of their respective holders.